## **Demandes**

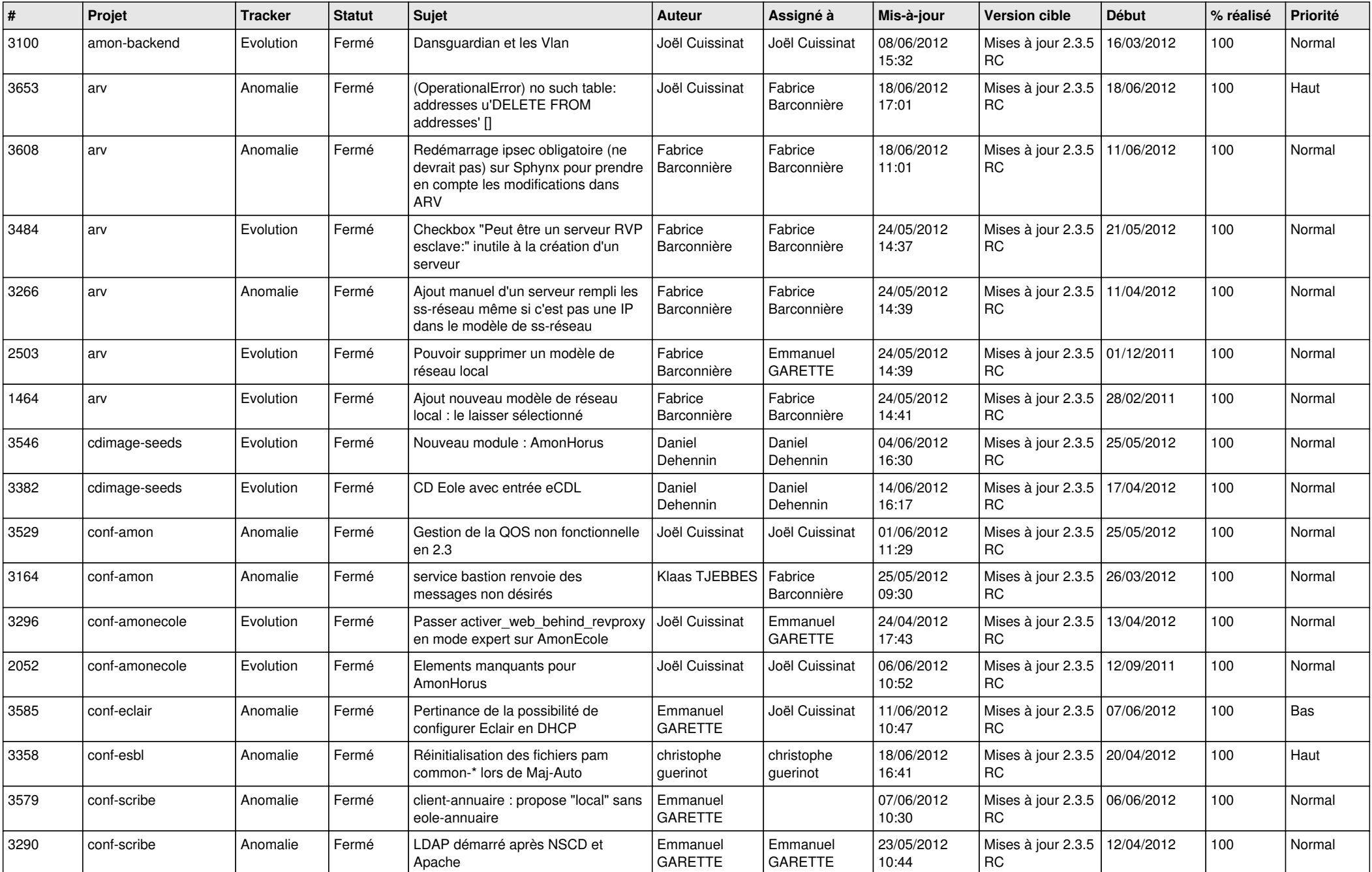

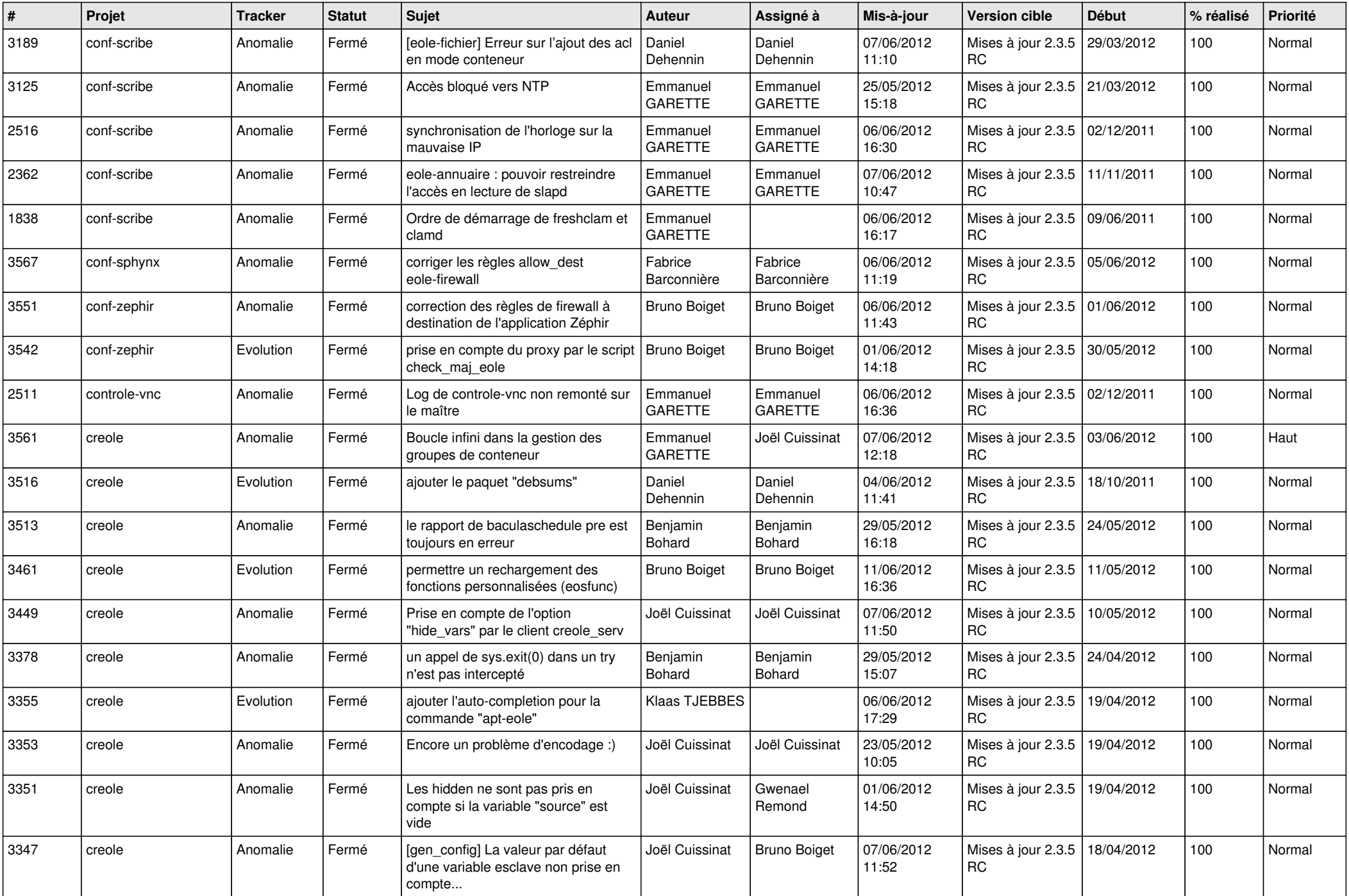

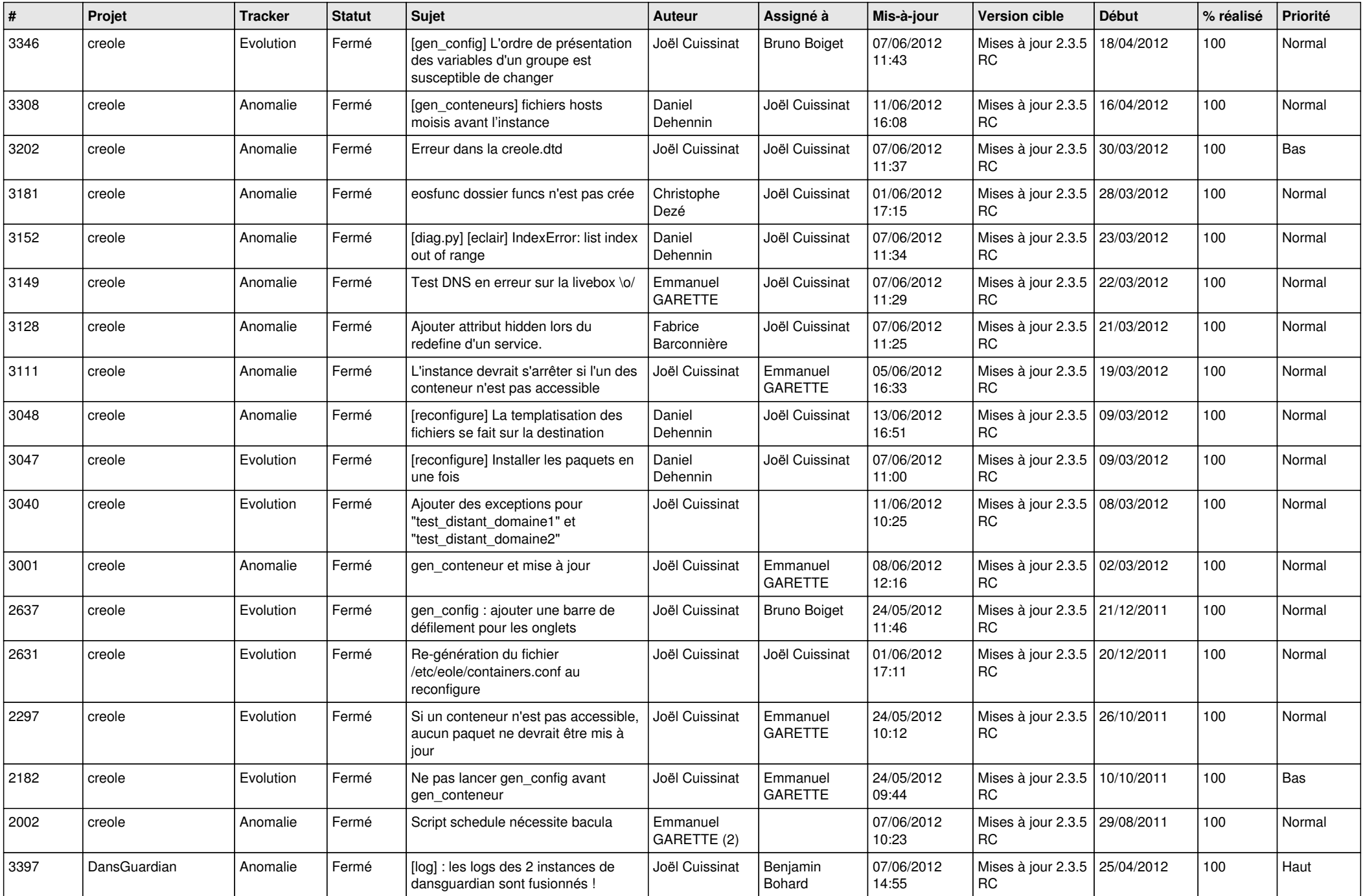

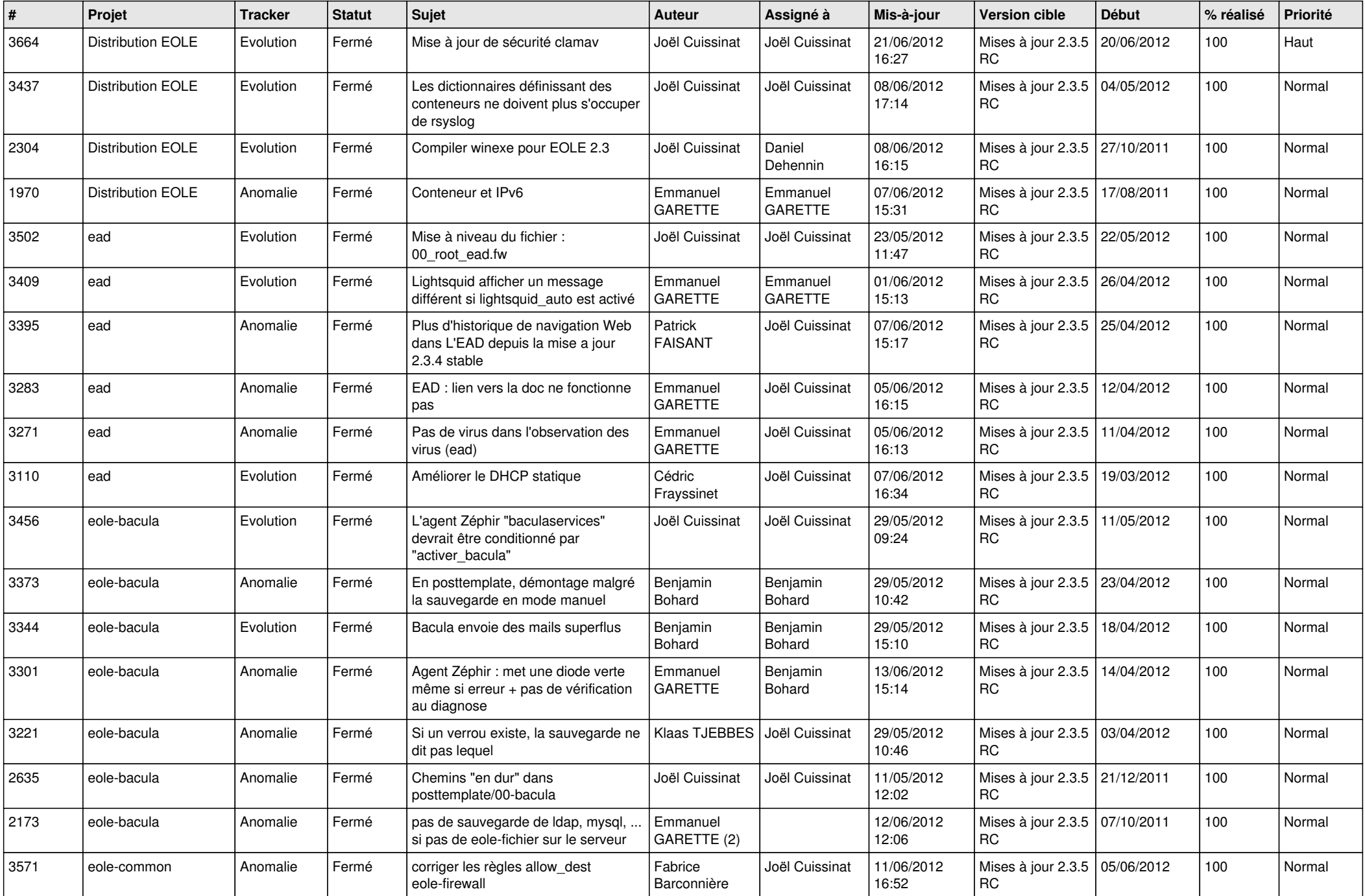

![](_page_4_Picture_713.jpeg)

![](_page_5_Picture_781.jpeg)

![](_page_6_Picture_822.jpeg)

![](_page_7_Picture_814.jpeg)

![](_page_8_Picture_821.jpeg)

![](_page_9_Picture_821.jpeg)

![](_page_10_Picture_808.jpeg)

![](_page_11_Picture_809.jpeg)

![](_page_12_Picture_749.jpeg)

![](_page_13_Picture_262.jpeg)